## Schulung.Zoll

## EXPORT

Level 3

Export in die USA

Die Zollanmeldung ist das "Europäische Einheitspapier" und wird in allen EU-Staaten verwendet.

In der Zollanmeldung sind einerseits Daten aus der Exportrechnung einzutragen (z.B. Versender, Empfänger, Ware, Wert der Ware, usw….),

diese Felder sind gelb markiert:

andererseits schreibt die Zollverwaltung der EU vor, bestimmte Daten in codierter Form anzugeben, beispielsweise die Art des Transportes, die Art der Währung, usw……

diese Felder sind grün markiert:

Die Ausfüllhilfe zu den Feldern erhalten Sie, wenn Sie die gelbe oder grüne Markierung anklicken.

Die folgenden Dokumente sind die Exportrechnung (US) und das Zollformular.

Erstellen Sie die Zollanmeldung.

Anschließend senden Sie die Zollanmeldung mit den "Senden-button" an das ACT Zollamt.

Unmittelbar darauf erhalten Sie die Zollanmeldung mit allen zollamtlichen Abfertigungsvermerken versehen zurück.

## **NUR ZU SCHULUNGSZWECKEN**

Absender: Impex, Übungsfirma, Lagerhausstraße 3, 5020 Salzburg

Empfänger: Major Intertrade 4401 NORTHERN BLVD LONG ISLAND CITY, NY 11101-1234

**RECHNUNG Nr. :** 456/2013 Salzburg, aktuelles Datum

Lieferdatum: aktuelles Datum<br>
Lieferkondition: EXW Salzburg<br>
Beförderungsmittel: Post Lieferkondition: EXW Salzburg

Kundennummer : 456 **Bestellt von: Miss Suzy Travolta** Bestellung vom: aktuelles Datum attuelles at the Auftragsbestätigung - Nr: 456/2013<br>Lieferdatum: aktuelles Datum attuelles Auftragsbestätigung - Nr: 456/2013

EORI - Nummer: ACT AT EOS 12345

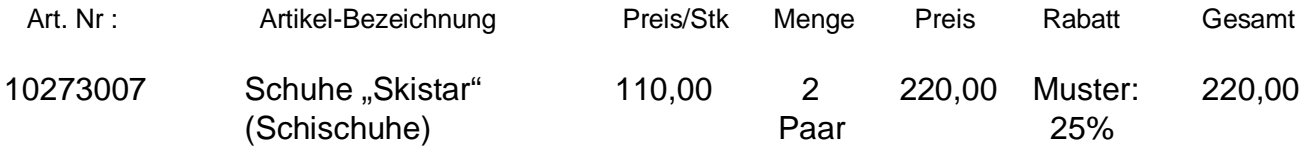

Warennummer: 64031200

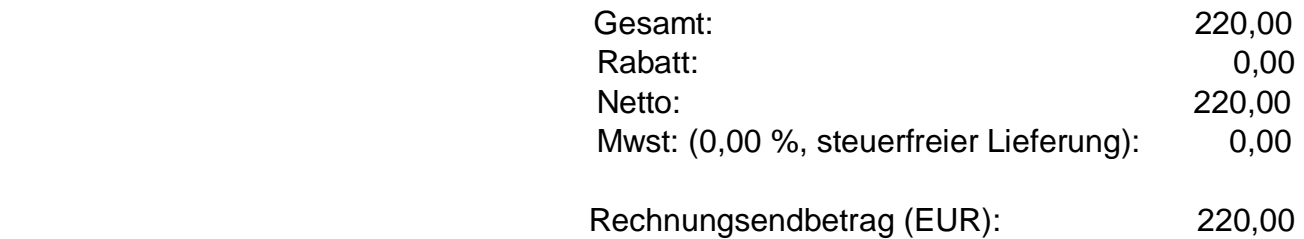

Verpackung und Markierung der Packstücke: 1 Karton, Nr. MI 456/2013 1-1

Rohmasse: 8,60 kg Eigenmasse: 7,40 kg

Zahlbar innerhalb von 21Tagen mit 2% Skonto oder innerhalb 45 Tagen netto.

Tel.: +43 662 123456 **bis 1998 e-mail: impex-üfa@.gmx.at**<br>FAX.: +43 662 246824 **bis 1998 e-mail: impex-üfa@.gmx.at** Internet: http://www.impex-üfa.at Bankverbindung: ACT Bank Kt.-Nr. 100012345, BLZ 99.000 Internat. Bankcode: ACTBATWO Gerichtsstand: Salzburg

Seite 1-1

**A** VERSENDUNGS-/AUSFUHR-/BESTIMMUNGSSTELLE

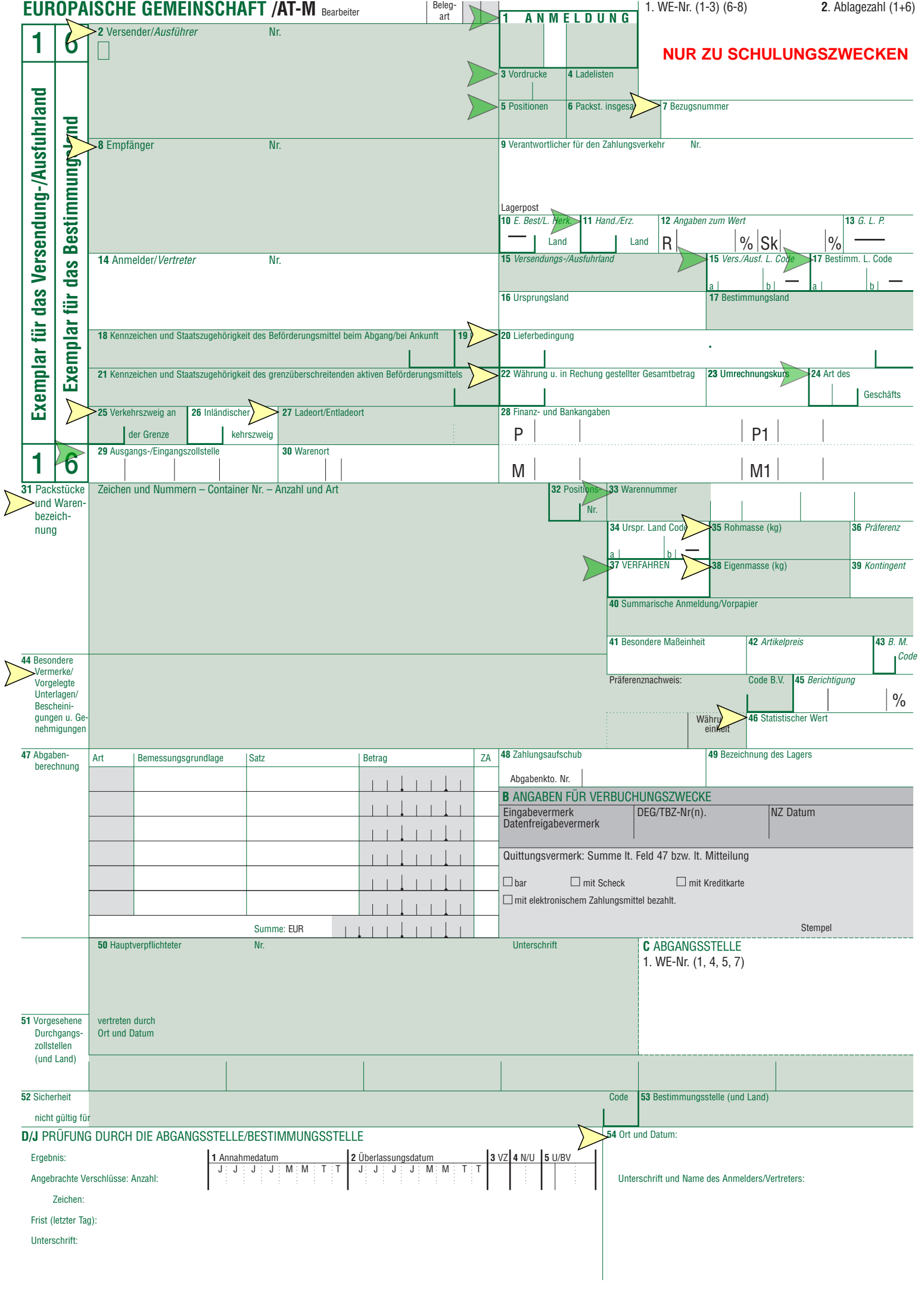